# WIENER ZEITUNG

#### **TODESFALL**

## Wiener Galerist Martin Suppan 76-jährig gestorben

#### Hob 1974 "Suppan Fine Arts" aus der Taufe.

vom 06.04.2020, 11:58 Uhr | Update: 06.04.2020, 12:19 Uhr

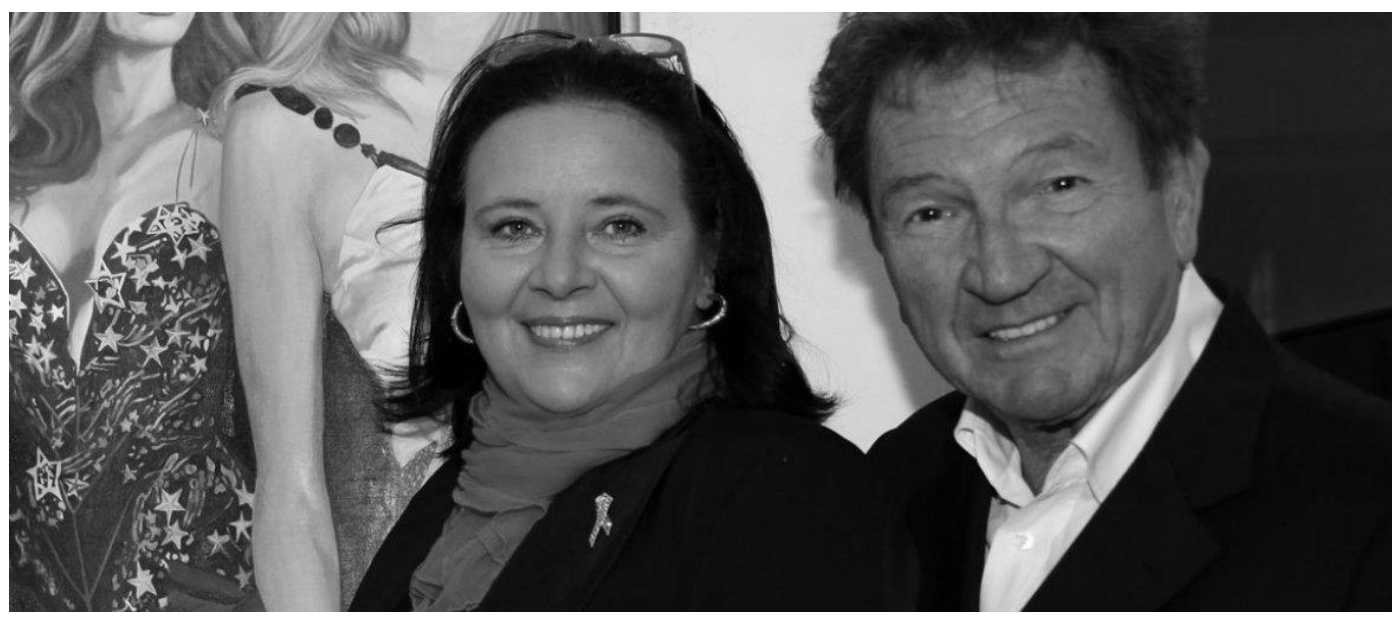

Martin Suppan und seine Frau Claudia im Jahr 2013. © APAweb / Österreichische Krebshilfe / Dee Hoefer

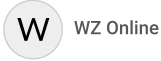

#### Mehr zu diesem Thema

Der Wiener Galerist Martin Suppan ist im Alter von 76 Jahren verstorben. Der Kunsthändler starb bereits am 15. März, wie nun bekannt wurde. Suppan war Gründer der Galerie "Suppan Fine Arts" mit Standorten in der Wiener Habsburgergasse und im Palais Coburg.

Suppan war am 6. August 1943 geboren worden. 1974 gründete er die Galerie "Suppan Fine Arts", die auf Künstler der Klassischen Moderne, Nachkriegs- und zeitgenössische Kunst spezialisiert ist. In den Räumlichkeiten der Galerie fanden seit ihrer Gründung knapp 200 Einzel- und Gruppenausstellungen statt. Darüber hinaus organisierte Suppan Ausstellungen in anderen Häusern wie die Schau "Österreichische Künstlerlnnen Jetzt" im Jahr 2000 in der Albertina.

### Mehr als 30 Publikationen

Suppan veröffentlichte außerdem mehr als 30 Publikationen über österreichische Kunst im Eigenverlag, darunter zahlreiche Künstlermonografien und Werkverzeichnisse österreichischer Künstler wie Alfred Zoff und Marie Egner. Als ehemaliger Sängerknabe gründete er 2003 den Förderverein "Freunde der Wiener Sängerknaben".

Seine Planungen für die nächsten Jahre werden nun von seinem Sohn Sebastian Suppan, der 2017 in die Galerie eingestiegen ist, und seiner Frau Claudia Suppan weitergeführt, teilte die Familie mit. Geplant sind unter anderem die Erstellung der Werkverzeichnisse von Hildegard und Harold Joos, Hugo Puck Dachinger und Hermine Aichenegg. (apa)